```
Ex 9.7.1
```

```
> hw971 <- read.csv("C:/Users/ma4310/EXR_C09_S07_01.csv")
> x < - hw971$AGE
> y <- hw971$BILI
> plot(x, y, main="Scatterplot",xlab="AGE ", ylab="BILI ", pch=19) 
> # regression line
> abline(lm(y \sim x, data = hw971), col = "blue")
```
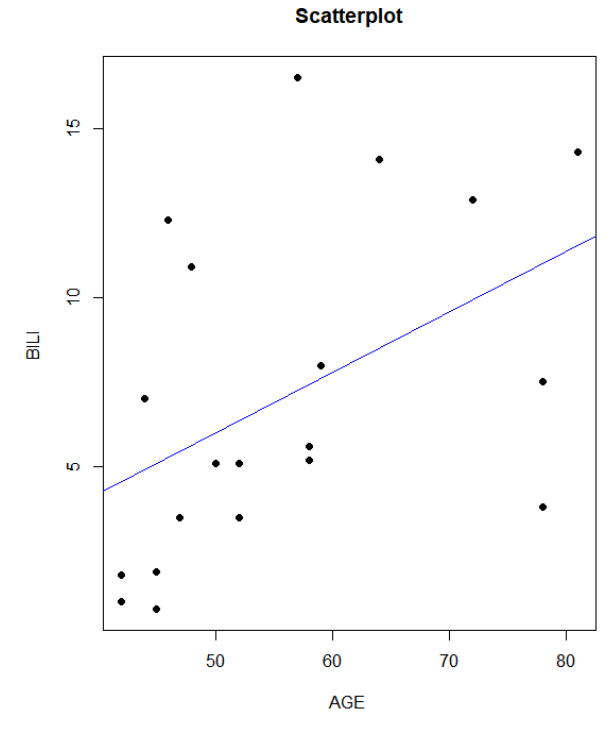

```
> print(summary(relation))
Call:
lm(formula = y ~ x)Residuals:<br>Min
            Min 1Q Median 3Q Max 
-7.203 -2.927 -1.529 2.812 9.263 
Coefficients:
Estimate Std. Error t value Pr(>|t|)<br>(Intercept) -2.9842 4.5962 -0.649 0.5244
(Intercept) -2.9842 4.5962 -0.649 0.5244<br>x 0.1793 0.0803 2.233 0.0385
                           0.0803 2.233 0.0385 *
---
Signif. codes: 0 '***' 0.001 '**' 0.01 '*' 0.05 '.' 0.1 ' ' 1
Residual standard error: 4.414 on 18 degrees of freedom
Multiple R-squared: 0.2169, Adjusted R-squared: 0.1734 
F-statistic: 4.987 on 1 and 18 DF, p-value: 0.03848
> cor(y, x)
[1] 0.4657643
> cor.test(x,y)
```

```
Pearson's product-moment correlation
data: x and y 
t = 2.2331, df = 18, p-value = 0.03848
alternative hypothesis: true correlation is not equal to 0 
95 percent confidence interval:
0.02927797 0.75306959
sample estimates:
      cor 
0.4657643
```
## Summary:

- The regression line is  $y = -2.9842 + 0.1793 x$
- Sample correlation coefficient **=** 0.4657643
- H0 is rejected at significance level 0.05 since p-value = 0.03848
- 95 percent confidence interval is (0.02927797, 0.75306959)

### **Ex 9.7.2**

```
> hw972 <- read.csv("C:/Users/ma4310/EXR_C09_S07_02.csv")
> x <- hw972$COAGU
> y <- hw972$HOSP
> plot(x, y, main="Scatterplot",xlab="COAGU ", ylab="HOSP ", pch=19) 
> # regression line
> abline(lm(y \sim x, data = hw972), col = "blue")
```
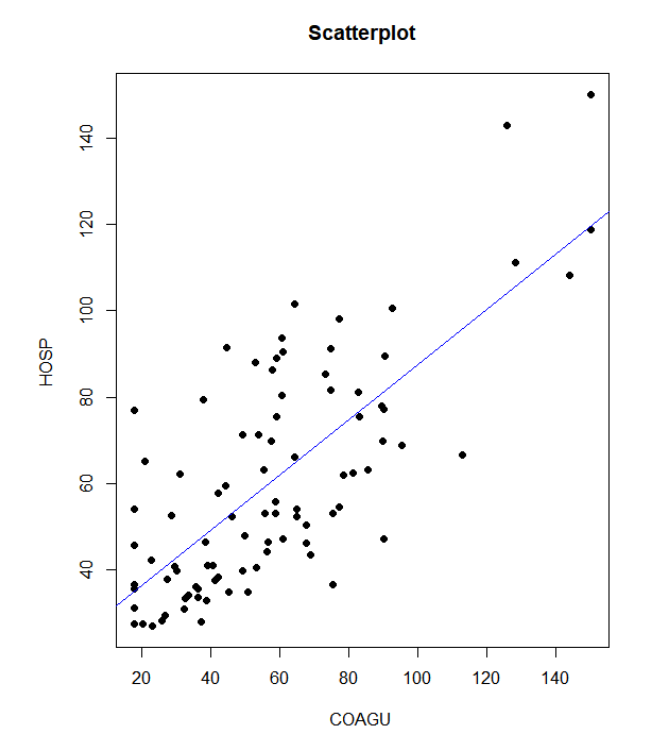

```
> # correlation
> cor(y, x)
[1] 0.735034
> cor.test(x,y)
        Pearson's product-moment correlation
data: x and y 
t = 10.17, df = 88, p-value < 2.2e-16
alternative hypothesis: true correlation is not equal to 0 
95 percent confidence interval:
0.6227350 0.8176615
sample estimates:
      cor 
0.735034
```
#### Summary

- Sample correlation coefficient **=** 0. 735034
- H0 is rejected at significance level 0.05 since p-value = 2.2e-16
- 95 percent confidence interval is (0.6227350, 0.8176615)

## **Ex 10.3.1**

```
> hw1031 <- read.csv("C:/Users/ma4310/EXR_C10_S03_01.csv")
> x1 < - hwd031$X1
> x2 < - hwd031$X2
> v < - hw1031$Y
> # regression equation
> relation \langle -\text{lm}(y \sim x1+x2, \text{ data} = \text{hw1031})> print(relation)
Call:
lm(formula = y ~ x1 + x2, data = hw1031)Coefficients:
(Intercept) x1 x2<br>-31.4248 0.4732 1.0712
   -31.4248> print(summary(relation))
Call:
lm(formula = y ~ x1 + x2, data = hw1031)Residuals:<br>Min
 Min 1Q Median 3Q Max 
-3.6219 -0.9816 0.1288 1.2022 6.2728 
Coefficients:
               Estimate Std. Error t value Pr(>|t|) 
(Intercept) -31.42480 6.14747 -5.112 1.44e-05 ***<br>x1 0.47317 0.06117 7.736 8.05e-09 ***
x1 0.47317 0.06117 7.736 8.05e-09 ***<br>x2 1.07117 0.06280 17.058 < 2e-16 ***
               x2 1.07117 0.06280 17.058 < 2e-16 ***
---
```

```
Signif. codes: 0 '***' 0.001 '**' 0.01 '*' 0.05 '.' 0.1 ' ' 1 
Residual standard error: 2.064 on 32 degrees of freedom
Multiple R-squared: 0.9204, Adjusted R-squared: 0.9155 
F-statistic: 185.1 on 2 and 32 DF, p-value: < 2.2e-16
> confint(relation, level=0.95) # CIs for model parameters 
2.5<sup>8</sup> 97.5 %
(Intercept) -43.9467785 -18.9028184
x1 0.3485846 0.5977639<br>x2 0.9432598 1.1990851
              0.9432598
> library(scatterplot3d)
> scatterplot3d(x1,x2,y)
> plot3d <- scatterplot3d(x1,x2, y, angle=55, scale.y=0.7, pch=16, color ="red"
```

```
, main ="Regression Plane")
```

```
> plot3d$plane3d(relation, lty.box = "solid")
```
### **Regression Plane**

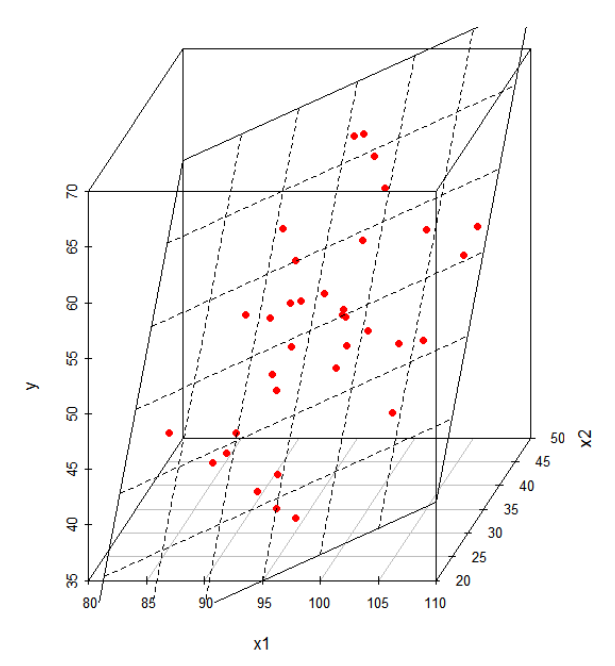

- **1) Multiple coefficient of determination: 0.9204**
- **2) beta0, beta1 and beta2 are statistically different from 0 at significance level 0.05 since in all 3 cases the p-value is below 0.05**
- **3) the 95% confidence intervals are beta1 CI: (**0.3485846, 0.5977639) **beta2 CI: (**0.9432598, 1.1990851)

### **Ex 10.3.2**

```
> hw1032 <- read.csv("C:/Users/ ma4310/EXR C10 S03 02.csv")
> x1 < - hwd032$ADL
> x2 < - h w 1032$MEM
> x3 < - h w 1032$COG
> y <- hw1032$KBI
> # regressiuon equation
> relation <- lm(y \sim x1+x2+x3, data = hw1032)> print(relation)
Call:
lm(formula = y ~ x1 + x2 + x3, data = hw1032)Coefficients:
(Intercept) x1 x2 x3
 40.4908 0.2162 0.5547 0.1210 
> print(summary(relation))
Call:
lm(formula = y ~ x1 + x2 + x3, data = hw1032)Residuals:<br>Min
            Min 1Q Median 3Q Max 
-42.037 -10.535 -1.503 9.213 43.151
Coefficients:
            Estimate Std. Error t value Pr(>|t|) 
(Intercept) 40.4908 10.1030 4.008 0.000121 ***<br>x1 0.2162 0.1168 1.851 0.067273.
x1 0.2162 0.1168 1.851 0.067273 . 
x2 0.5547 0.1300 4.267 4.65e-05 ***
x3 0.1210 0.3003 0.403 0.687978 
---
Signif. codes: 0 '***' 0.001 '**' 0.01 '*' 0.05 '.' 0.1 ' ' 1 
Residual standard error: 17.26 on 96 degrees of freedom
Multiple R-squared: 0.282, Adjusted R-squared: 0.2596 
F-statistic: 12.57 on 3 and 96 DF, p-value: 5.315e-07
> confint(relation, level=0.95) 
                 2.5%(Intercept) 20.43647272 60.5451146
x1 -0.01567293 0.4480273<br>x2 0.29662925 0.8126774
x2 0.29662925 0.8126774<br>x3 -0.47511019 0.7170349
           x3 -0.47511019 0.7170349
```
- **1) Multiple coefficient of determination: 0.282**
- **2) Only beta0 and beta2 are statistically different from 0 at significance level 0.05 since in these cases the p-value is below 0.05**
- **3) the 95% confidence intervals are beta1 CI: (**-0.01567293, 0.4480273) **beta2 CI: (**0.29662925, 0.8126774) **beta3 CI: (**-0.47511019, 0.7170349)

# **QUIZ 6**

A study to investigate the relationship between stress in a workplace and other variables, including the firm size  $X_1$  1\$, the number of years of employment  $X_2$  2\$, the salary (x1000) \$X 3\$ and the age \$X 4\$. The data relative to a sample of 15 workers is stored in the file data q6b.csv.

1) Write the multiple regression equation.

2) Write the expression of the coefficient of determination and explain its significance.

3) Test the hypothesis problems H\_0: beta  $i = 0$ , vs. H\_1: beta  $i \neq 0$ , for  $i=1,2,3,4$ , at significance level 0.05.

4) Write the 95 $\%$  confidence interval of beta i, for i=1,2,3,4,

## **Quiz 6 solution**

```
> data q6 <- read.csv("C:/Users/dlabate/desktop/Teaching/ma4310/data q6b.csv"
\lambda> relation <- lm(Y~X1+X2+X3+X4, data = data q6)
> summary(relation)
Call:
lm(formula = Y ~ x1 + X2 + X3 + X4, data = data q6)
Residuals:
    Min 1Q Median 3Q Max 
-30.462 -17.109 2.376 12.886 39.515 
Coefficients: 
              Estimate Std. Error t value Pr(>|t|) 
(Intercept) -126.50532 32.28107 -3.919 0.00287 **
X1 0.17629 0.04009 4.397 0.00134 **<br>X2 -1.56295 2.01205 -0.777 0.45526
x2 -1.56295 2.01205 -0.777 0.45526<br>x3 1.57454 0.44567 3.533 0.00542
X3 1.57454 0.44567 3.533 0.00542 **<br>x4 1.62929 0.62872 2.591 0.02688 *
              1.62929 0.62872 2.591 0.02688 *
---
Signif. codes: 0 '***' 0.001 '**' 0.01 '*' 0.05 '.' 0.1 ' ' 1
Residual standard error: 24.03 on 10 degrees of freedom
Multiple R-squared: 0.8424, Adjusted R-squared: 0.7794 
F-statistic: 13.37 on 4 and 10 DF, p-value: 0.0005064
```
- 1) The regression line is**:** y= -126.51 + 0.18 x1 1.56 x2 + 1.57 x3 + 1.63 x4
- 2) The coefficient of determination is R-squared = 0.84. This indicates that 84% of the variability of y is explained by the variability of x1…x4
- 3) Hypothesis testing: H0:  $\beta_1=0$  vs. H1:  $\beta_1\neq 0$

We reject H0 at significance level 0.01 for  $i=1,3,4$  since the p-value is  $\leq 0.01$ 

We do not reject H0 at significance level 0.01 for  $i=2$  since the p-value is  $> 0.01$ 

> confint(relation)  $2.5$  % 97.5 % (Intercept) -198.43202047 -54.5786250 X1 0.08695646 0.2656303 X2 -6.04608086 2.9201856<br>X3 0.58151343 2.5675622 X3 0.58151343 2.5675622 0.22841642

4) The 95% confidence interval of  $β_1$  is  $[0.087,0.265]$ The 95% confidence interval of  $\beta$ 2 is [-6.046,2.920] The 95% confidence interval of  $\beta$ 3 is  $[0.582, 2.568]$ The 95% confidence interval of  $β$ 4 is  $[0.228, 3.030]$